## **Table of Contents**

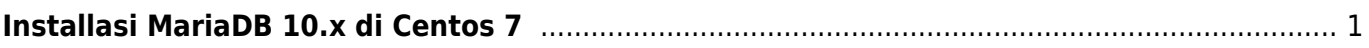

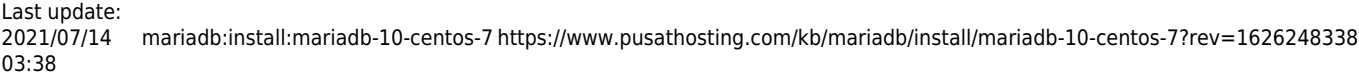

## <span id="page-2-0"></span>**Installasi MariaDB 10.x di Centos 7**

Berikut ini adalah panduan cara installasi Database MariaDB 10.x pada Sistem operasi Linux centos 7.

## **Repositori MariaDB**

```
sudo yum install wget
wget https://downloads.mariadb.com/MariaDB/mariadb_repo_setup
chmod +x mariadb_repo_setup
sudo ./mariadb_repo_setup
```
Lanjut dengan installasi

sudo yum install MariaDB-server

Tunggu sampai proses installasi selesai dan lanjut dengan menjalankan service mariadb

sudo systemctl start mariadb.service

**Mensetting Password MariaDB** Lanjut pada proses mendefinisikan password pada mariadb

sudo mysql secure installation

apabila anda mendapati error **sudo: mysql\_secure\_installation: command not found** maka anda bisa coba jalankan perintah ini

mariadb-secure-installation

anda tinggal mengikuti proses yang anda.

Demikian tutorial installasi MariaDB 10.x di Centos 7 dan semoga bermanfaat.

From: <https://www.pusathosting.com/kb/> - **PusatHosting Wiki**

Permanent link: **<https://www.pusathosting.com/kb/mariadb/install/mariadb-10-centos-7?rev=1626248338>**

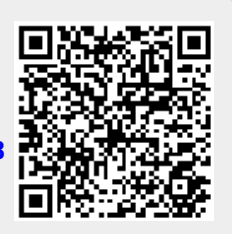

Last update: **2021/07/14 03:38**